#### Formal Methods for Java

#### Lecture 21: Verification of Data Structures in Jahob

#### Jochen Hoenicke

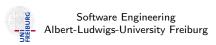

Jan 18, 2012

#### The Jahob system

Focus of Jahob: verifying properties of data structures.

#### Developed at

- EPFL, Lausanne, Switzerland (Viktor Kuncak)
- MIT, Cambridge, USA (Martin Rinard)
- Freiburg, Germany (Thomas Wies)

#### References

- Jahob webpage: http://lara.epfl.ch/w/jahob\_system
- Viktor Kuncak's PhD thesis

## Core syntax of HOL

Jahob's assertion language is a subset of the interactive theorem prover Isabelle/HOL which is built on the simply typed lambda calculus.

#### Terms and Formulas:

$$\begin{array}{lll} f & ::= & \lambda x :: t. \, f & & \text{lambda abstraction } (\lambda \text{ is also written \%}) \\ & | & f_1 \, f_2 & & \text{function application} \\ & | & x & & \text{variable or constant} \\ & | & f :: t & & \text{typed formula} \end{array}$$

#### Types:

|       | . )                   |                       |
|-------|-----------------------|-----------------------|
| t ::= | bool                  | truth values          |
|       | int                   | integers              |
|       | obj                   | uninterpreted objects |
|       | $t_1 \Rightarrow t_2$ | total functions       |
|       | t set                 | sets                  |
| ĺ     | $t_1 * t_2$           | pairs                 |

## Function with Several Arguments

A function with two arguments g(x, y) has the type

$$g:(t_1*t_2)\Rightarrow t_3$$

In HOL, usually one defines a function with two arguments as

$$f: t_1 \Rightarrow t_2 \Rightarrow t_3$$

and the application as

$$f \times y = g(x, y)$$

Note that  $\Rightarrow$  is right-associative and function application is left-associative:

$$(t_1 \Rightarrow t_2 \Rightarrow t_3) = (t_1 \Rightarrow (t_2 \Rightarrow t_3))$$
 and  $f \times y = (f \times y)$ .

#### Lambda Abstraction

Suppose, you want to define a function or relation:

inc 
$$x = x + 1$$
 or succ  $x y \equiv (y = x + 1)$ .

With lambda abstraction these can be written as

$$inc = (\lambda x. x + 1)$$
 resp.  $succ = (\lambda x y. y = x + 1)$ .

This is especially useful if you need a function argument:

can be written as

rtrancl\_pt (
$$\lambda \times y$$
.  $y = x + 1$ ) 0  $z$ 

### Data Structure Consistency

Statically verify data structure consistency properties.

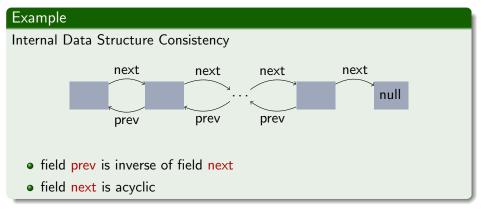

→ inconsistency can cause program crashes.

## **External Consistency Properties**

### Example (Library)

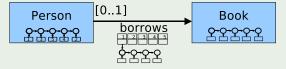

- if a book is loaned to a person, then
  - the person is registered with the library, and
  - the book is in the catalog
- Can loan a book to at most one person at a time
- correlate multiple data structures
- depend on internal consistency
- capture design constraints (object models)
- inconsistency can cause policy violations.

#### Goal

### Proof data structure consistency properties

- for all program executions (sound)
- with high level of automation
- both internal and external consistency properties
- both implementation and use of data structures.

## Overview of the Jahob Approach

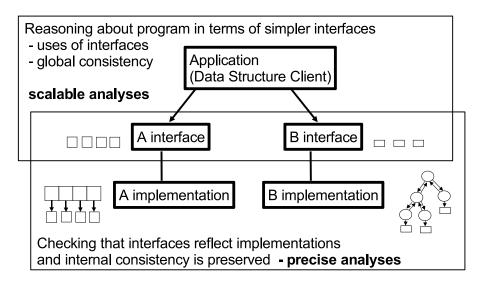

### Overview of the Jahob Approach

Key question in automating approach (while keeping it useful)

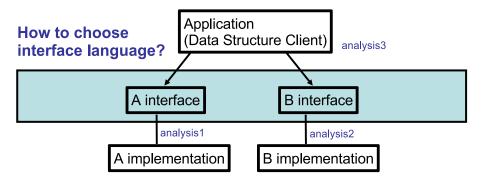

## The Jahob Approach through an Example

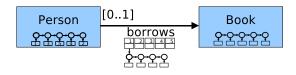

Data structures to record who borrowed which book. These consist of

- a set of persons, implemented by a linked list.
   Each person has a unique id.
- a set of books, implemented by a linked list.
   Each book has a unique id.
- a relation borrows, implemented by an array indexed by the person unique id.
  - Array contains a linked list of books borrowed by that person.

## The Jahob Approach through an Example

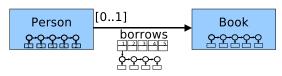

```
class Library {
                                   class Set {
    public static Set persons;
                                      private Node first;
    public static Set books;
    public static Relation borrows;
                                      public void add(Object o1){
                                         Node n = new Node();
                                         n.data = o1;
class Relation {
                                         n.next = first;
    private Set[] a;
                                         first = n;
    private int size;
    public void add(int i, Object o1){
```

## Factoring Out Complexity

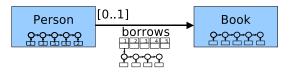

if a person has borrowed a book, then

- the person is registered with the library, and
- the book is in the catalog

$$\forall p \ b \ . \ (p,b) \in \text{borrows.content} \rightarrow p \in \text{persons.content}$$
  
  $\land b \in \text{books.content}$ 

#### Specification Variables

$$Set.content = \{ x \mid \exists n . n \in first.next^* \land n.data = b \}$$

Relation.content = 
$$\{(x, y) \mid a[x] \neq \text{null } \land y \in a[x].\text{content }\}$$

## Defining Interfaces using Specification Variables

```
class Node {
    Object data;
    Node next;
}
class Set {
    public Node first;
    /*: public specvar content :: objset;
    ...
```

How can we define the set of data values in the linked list?

```
content == first.next*.data
```

Jahob supports reflexive transitive closure but with a different syntax:

#### Definition (rtrancl\_pt)

Let  $R : \alpha \Rightarrow \alpha \Rightarrow$  bool be a relation on some type  $\alpha$ , then rtrancl\_pt R is the reflexive transitive closure of R:

rtrancl\_pt  $R \times y$  holds if there is a sequence  $x = x_0, \dots, x_n = y$ ,  $n \ge 0$  such that  $R \times_i \times_{i+1}$  holds for  $0 \le i < n$ .

## Using the rtrancl\_pt predicate

#### Definition (rtrancl\_pt)

Let  $R : \alpha \Rightarrow \alpha \Rightarrow$  bool be a relation on some type  $\alpha$ , then rtrancl\_pt R is the reflexive transitive closure of R:

rtrancl\_pt  $R \times y$  holds if there is a sequence  $x = x_0, \dots, x_n = y$ ,  $n \ge 0$  such that  $R \times_i x_{i+1}$  holds for  $0 \le i < n$ .

Define the successor relation using the field Node.next:

$$R == (\% x y. x..Node.next = y)$$

Note: % is  $\lambda$ -abstraction.

The set of all nodes on the list is:

$$nodes == \{n. \ rtrancl\_pt \ (\% \ x \ y. \ x... Node.next = y) \ first \ n\}$$

and the set of all values on the list is:

```
contents == \{x. EX \ n. \ n..Node.data = x \\ & trancl_pt \ (\% \ v1 \ v2. \ v1..Node.next = v2) \ first \ n\}
```

#### Jahob Code

```
class Set {
    private Node first;
    /*: public specvar content :: objset;
    vardefs "content == {x. EX n. n..Node.data = x &
          rtrancl_pt (% v1 v2. v1..Node.next = v2) first n}";
    . . .
    invariant "tree [Node.next]";
    */
    public void add(Object o1)
     /*: requires "o1 ~: content"
       modifies "content"
       ensures "content = old content Un {o1}"
    */
   { ... }
```

## Use Interfaces to Verify Data Structure Clients

```
class Library {
 public static Set persons;
  . . .
  /*: invariant "ALL p b. (p,b) : borrows..Relation.content -->
      p : persons..Set.content & b : books..Set.content" */
 public static void checkOutBook(Person p, Book b)
  /*:
   requires "p ~= null & b ~= null &
       b : books..Set.content & p : persons..Set.content"
   modifies "borrows..Relation.content"
    ensures "((ALL p1. (p1,b) ~: old borrows..Relation.content) -->
       borrows..Relation.content =
           old (borrows..Relation.content) Un {(p,b)})
       & (EX p1. (p1,b) : old borrows..Relation.content -->
       borrows..Relation.content = old borrows..Relation.content)"
   { ... }
```

# Demo

## Example: Doubly Linked List

```
public /*: claimedby DoublyLinkedList */ class Node {
    public Node next;
    public Node prev;
    public Object data;
}
class DoublyLinkedList
{
    private static Node first;
    private static Node last;
```